### **Energia**

Energia é medida em Joules (ML $^2T^2$ ):

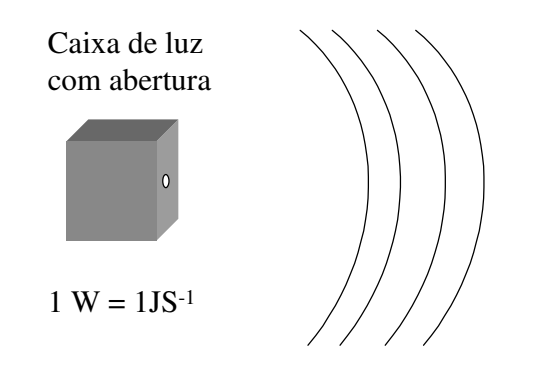

**Energia radiante**

deixa a caixa a uma taxa de P Joules/segundo, ou P Watts

### **Radiação eletromagnética**

Trata-se de um fenômeno ondulatório

Espectro eletromagnético (luz visível, ultravioleta, infravermelho, raios X, raios γ, microondas e ondas de rádio).

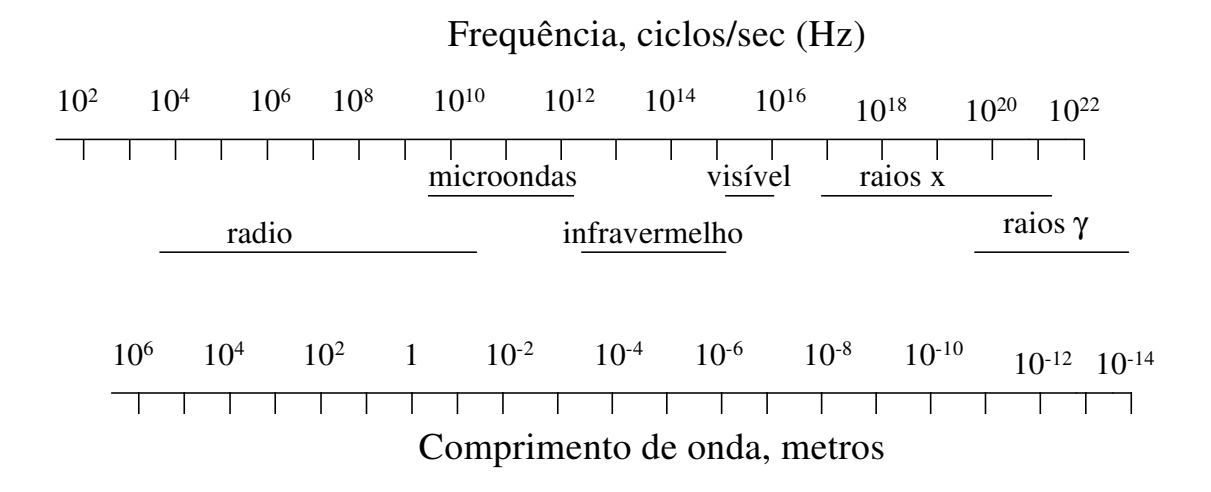

#### *Comprimentos de onda típicos em microondas*

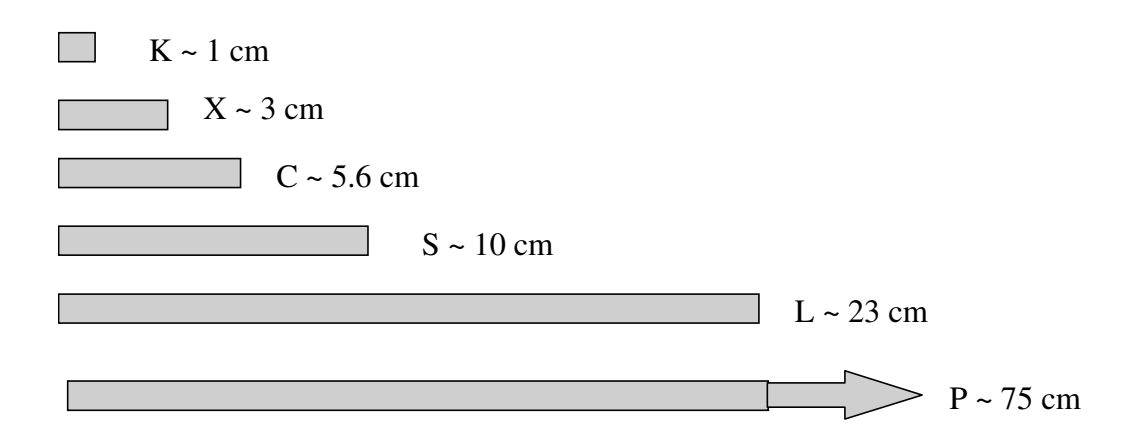

### **Transmissividade no espectro de microondas**

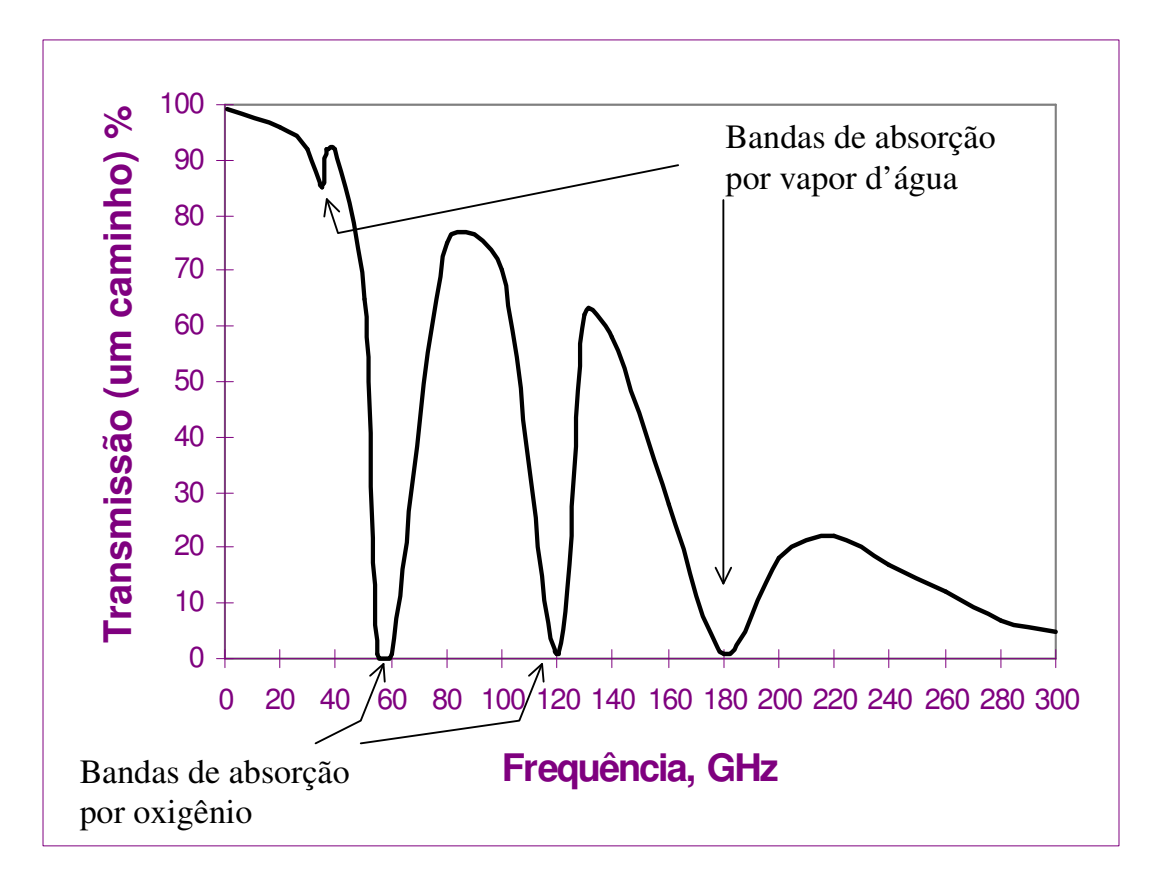

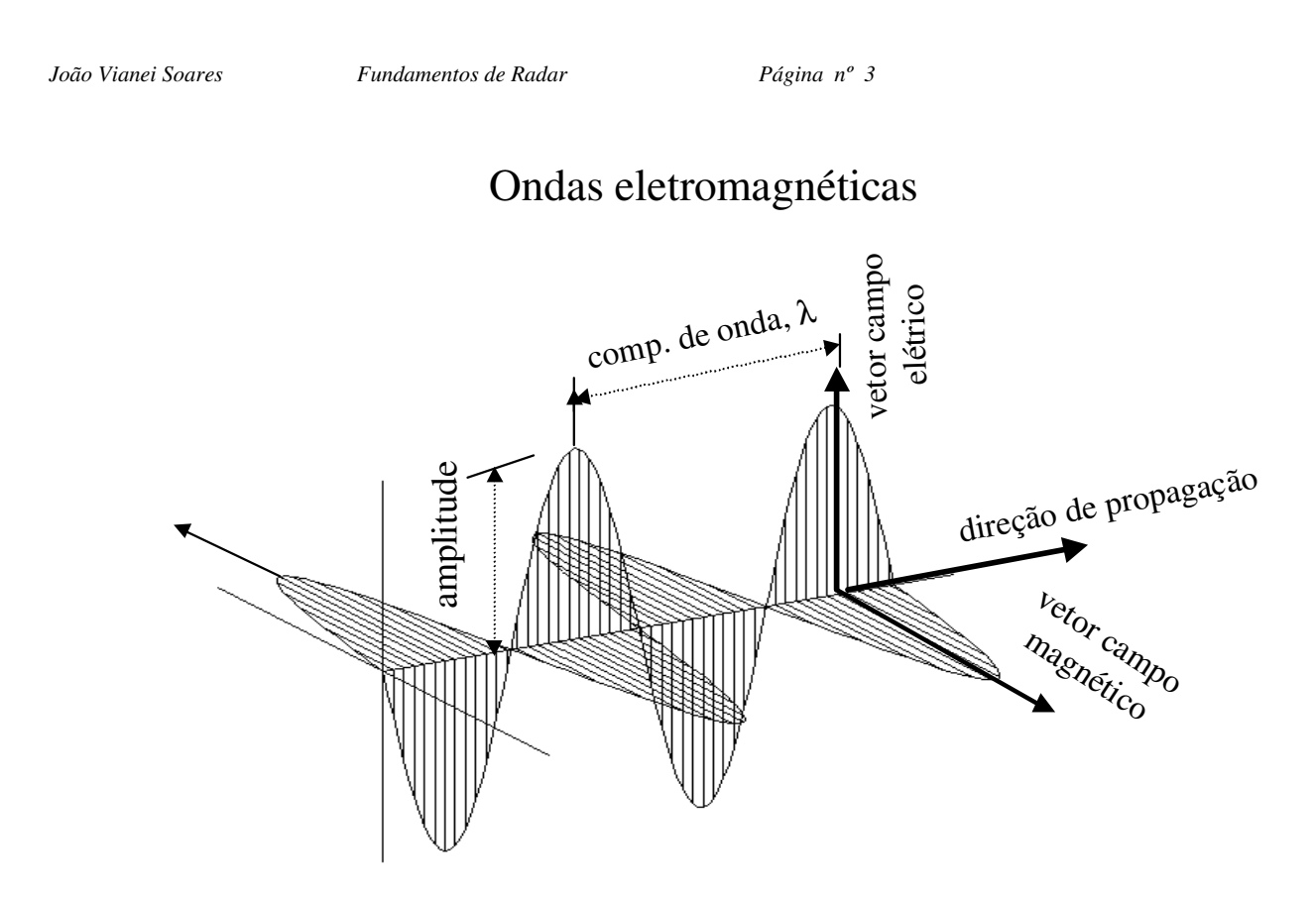

# 3

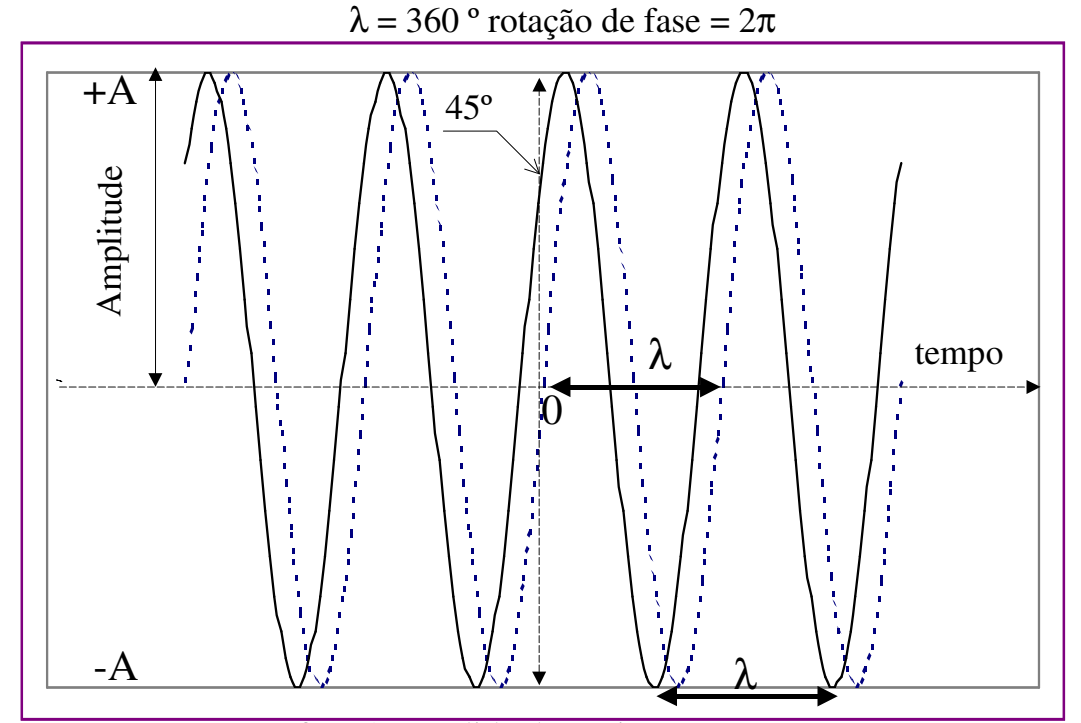

fase é a medida da posição no tempo = 0

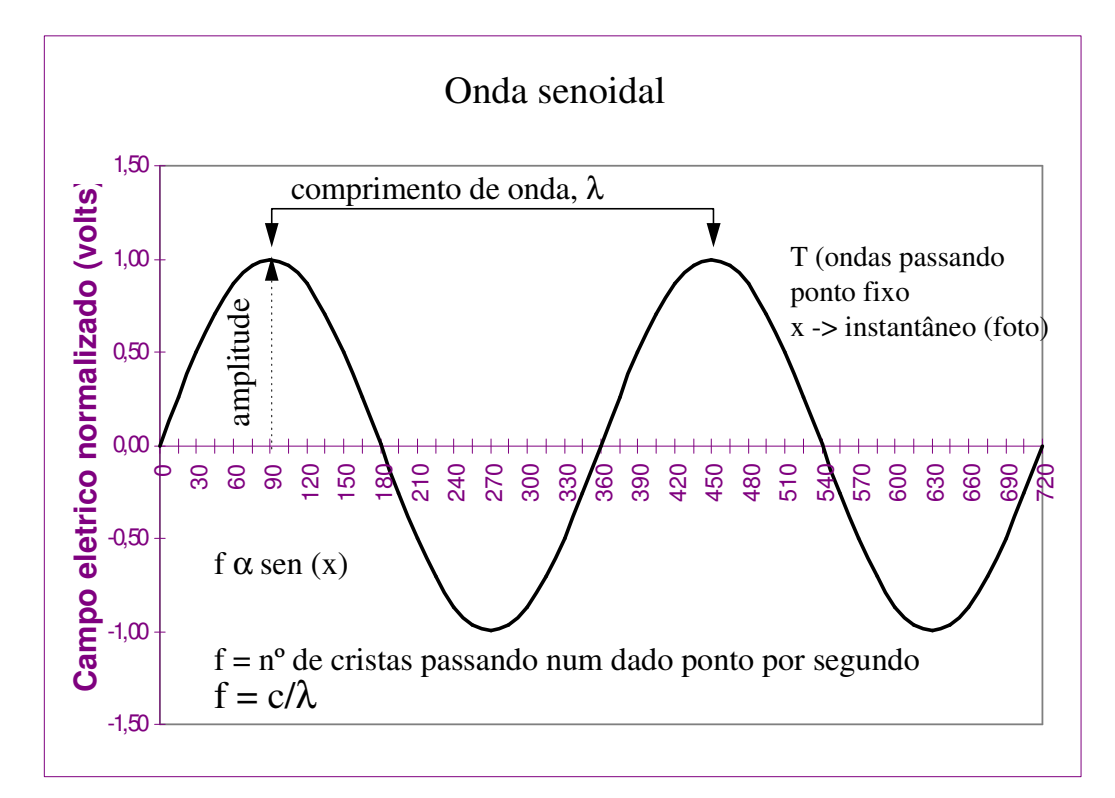

4

## **Polarização linear**

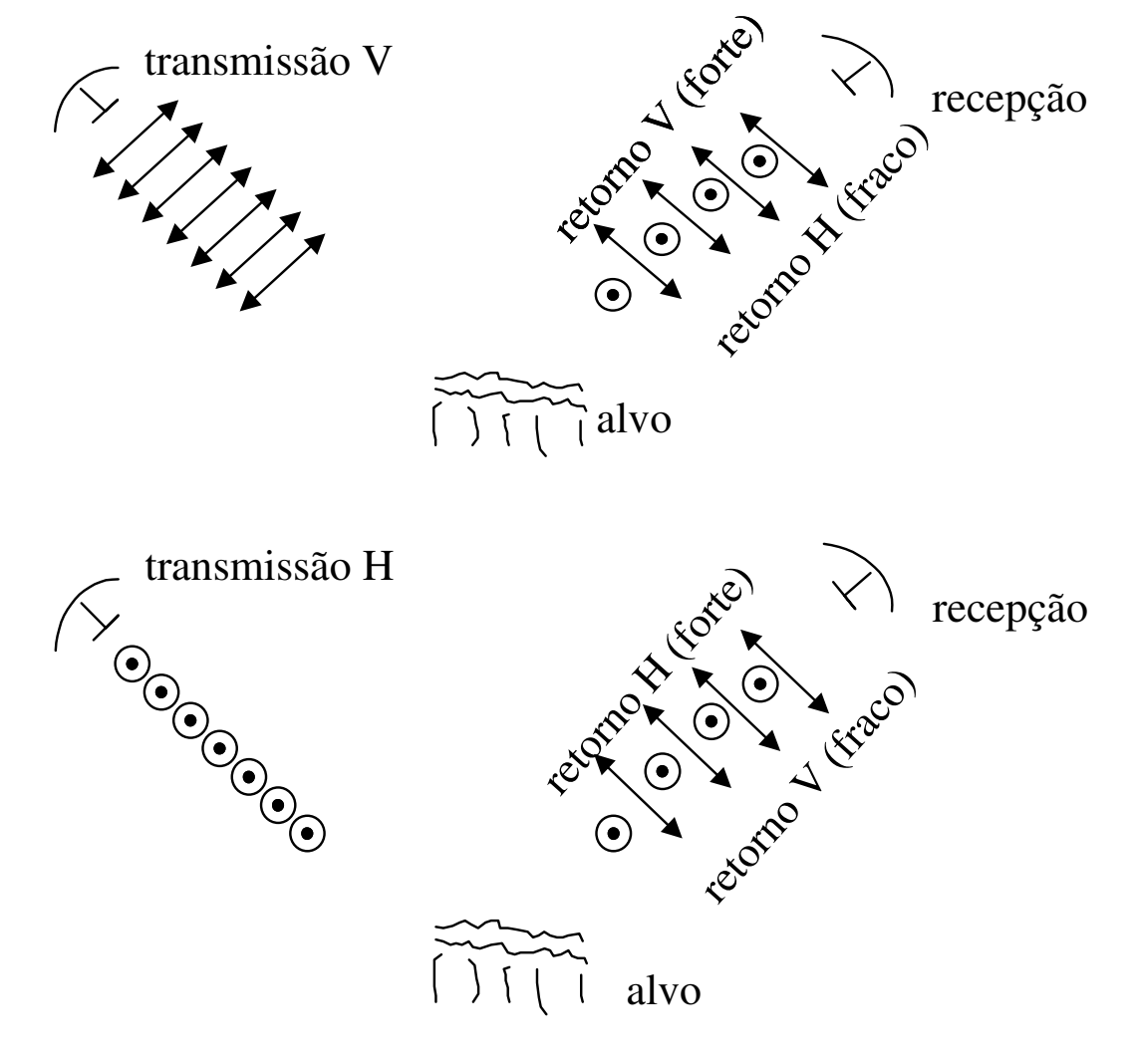

Polarização igual: HH, VV Polarização cruzada: HV, VH

## Gerando ondas...

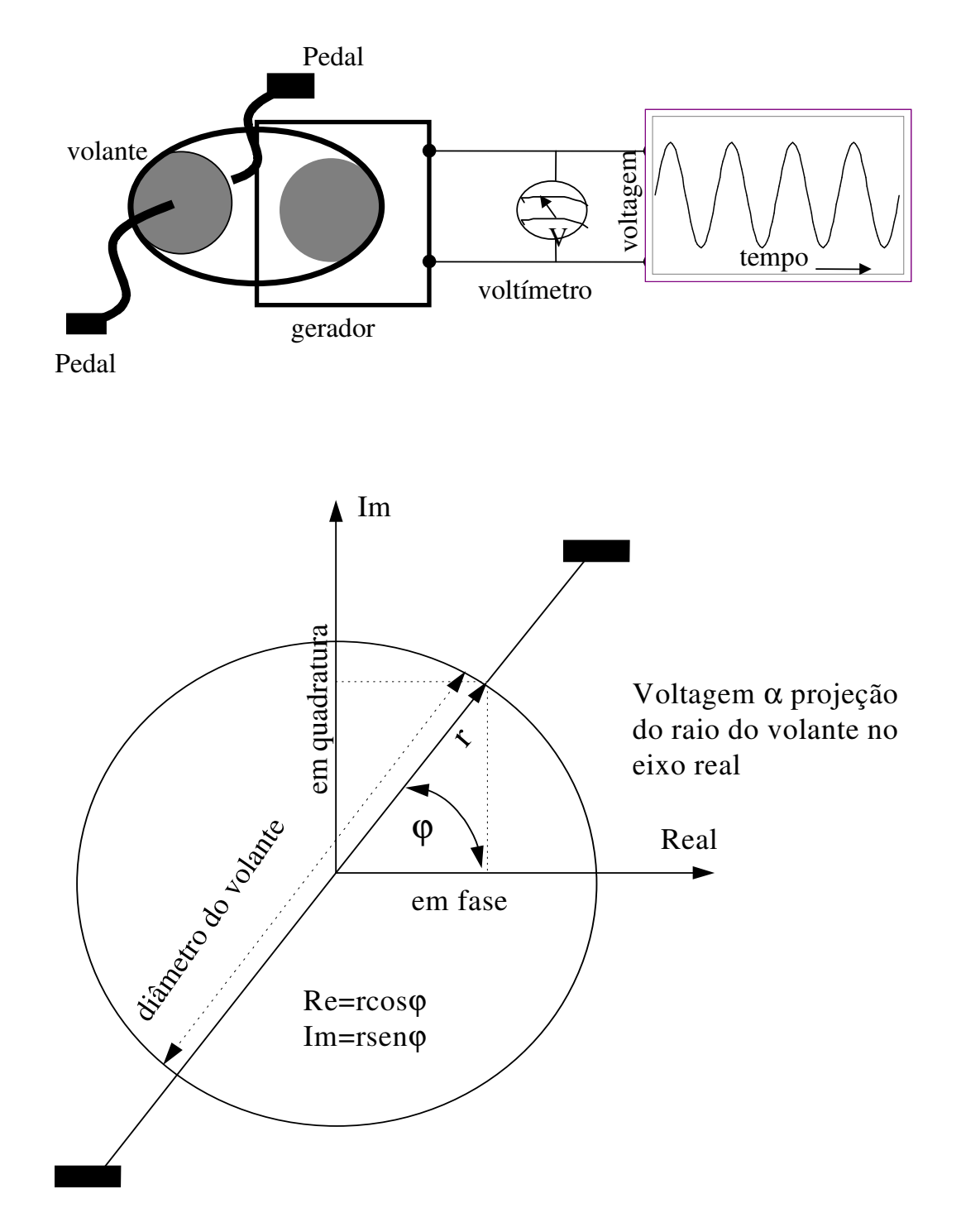

### **Exercício: Criando ondas**

Este não é um experimento real, mas um exercício acadêmico. Exercícios acadêmicos mentais levaram Einstein a desenvolver a Teoria Especial da Relatividade enquanto dirigia seu carro para o trabalho no escritório de patentes da Suíça.

Com base nos gráficos das páginas 5, 6 e o desta, faça:

• Meça ou calcule as partes reais e imaginárias de um raio vetor de tamanho igual a 6 (unidades) em incrementos de 15º, de o a 360, e preencha uma tabela do tipo abaixo:

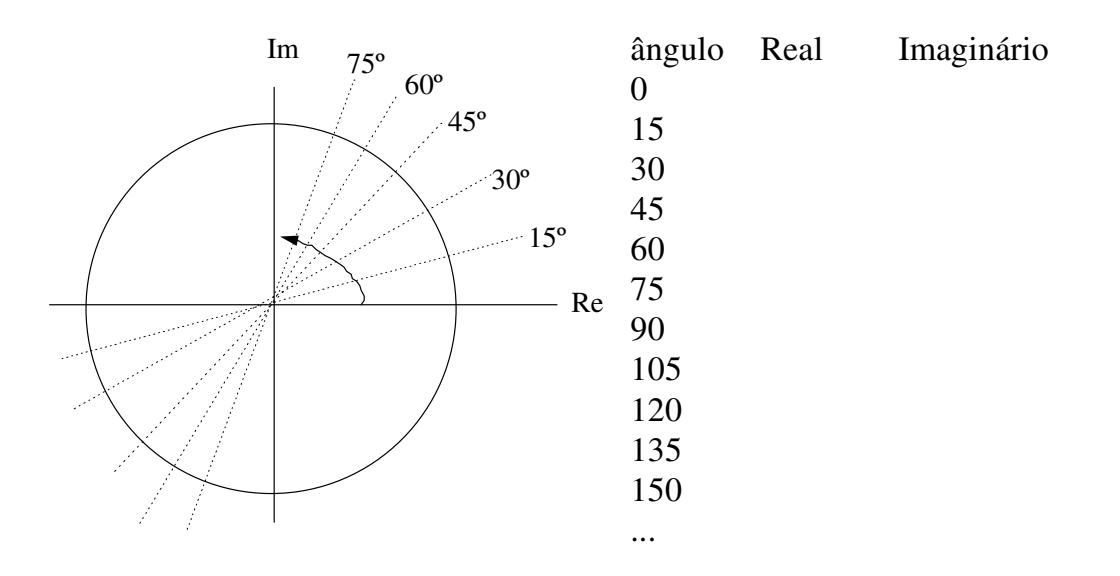

- Agora duplique as colunas Real e Imaginário em duas colunas separadas.
- Alinhe as duas colunas e adicione as partes reais para os seguintes casos:
- 1. Em fase: fase 0 alinhadas
- 2. Fora de fase: fase 0 alinhada com fase 180º
- 3. Quadratura de fase: fase 0 alinhada com fase 90º
- Tabule os dados e plote-os em gráficos separados

Isto é a base da interferência construtiva e destrutiva, e mostra como ondas senoidais podem ser processadas digitalmente.

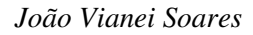

#### **Fundamentos de radiação**

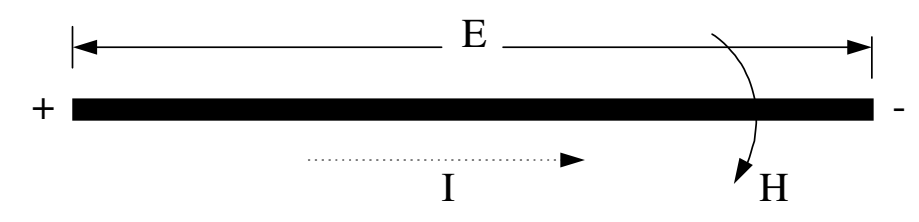

- Se uma voltagem E é aplicada num condutor surge um campo elétrico entre os polos + ve e -ve do condutor
- Isto provoca uma corrente I no condutor, que cria um campo magnético H em torno do condutor
- Se a voltagem é cortada, a corrente tenderá para 0, e o campo magnético também tenderá para 0, induzindo em conseqüência uma corrente no condutor para tentar manter a corrente I
- Se a voltagem é revertida, provocando uma corrente I' no sentido oposto antes que os campos antigos sejam extintos, os novos E' e H', que estarão nas direções opostas em relação a E e H, forcarão os antigos campos para fora
- Se a voltagem flutuar muito rapidamente, os campos E e H não terão tempo de serem extintos antes que a nova polaridade se estabeleça
- Os campos antigos serão portanto "empurrados" para longe do condutor
- Isto é radiação eletromagnética, ou ondas de rádio, como são popularmente conhecidas
- Os campos E e H propagam-se a velocidade da luz ( $c = 3 \times 10^8 \text{ ms}^{-1}$ )
- As mudanças de voltagem podem ser assumidas com uma forma senoidal simples
- A frequência é o número de ciclos por segundo (1 ciclo/segundo = 1 Hz)
- A distância que os campos percorrem durante um ciclo completo de mudança da voltagem no condutor é o comprimento de onda
- Radares banda C tem uma frequência de aproximadamente 5.3 x  $10^9$ ciclos/seg. (5 GHz)  $(\lambda=5.7 \text{ cm})$
- Radares banda X tem uma frequência de aproximadamente 9.3 x  $10^9$ ciclos/seg. (9 GHz)  $(\lambda=3.2 \text{ cm})$

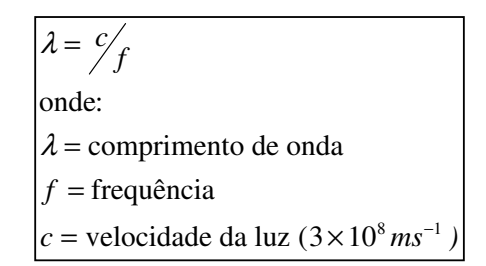

### **Potência de Voltagem**

Detecção é o termo utilizado por engenheiros eletricistas para designar a quantidade de potência associada a uma voltagem constante ou variando no tempo. Sabe-se que uma das formas de transformar voltagem em potência é usar voltagem para forçar uma corrente através de um resistor, e medir a saída de calor.

A potência gerada pela corrente I através da resistência R é:

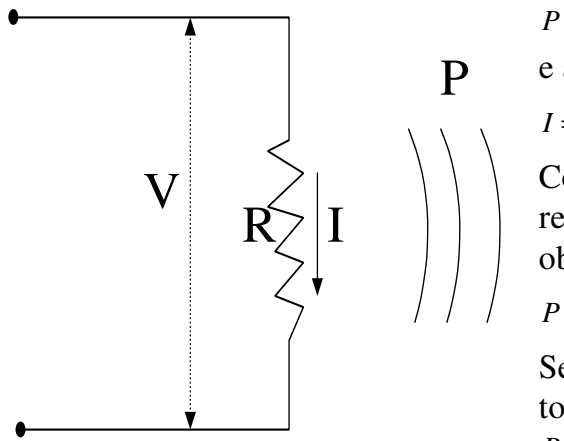

 $P = I^2 R$ 

e a corrente é dada por:

$$
I = V/R
$$

Combinado as equações acima e resolvendo para a potência P, obtemos:

$$
P = V^2/R
$$

Se a voltagem variar no tempo, tomamos o valor médio de  $V^2$ :  $P = \langle V^2 \rangle / R$ 

É necessário calcular o quadrado da voltagem antes de computar o valor médio. Tomando a média de uma senoidal o resultado seria 0. Mas esta voltagem num resistor certamente gera calor e dissipa potência (Pense num chuveiro elétrico alimentado por uma corrente alternada).